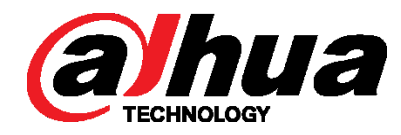

### DH\_XVR5x04-S2\_EngSpnFrn\_NP\_V3.218.0000002.1.R.171229

Release Note

Zhejiang Dahua Vision Technology Co.,Ltd

## Important Safeguards and Warnings

#### <span id="page-1-0"></span>**Before Start**

#### **Copyrights**

- © 2017 Zhejiang Dahua Vision Technology. All rights reserved.
- Any or full contents of the user's manual cannot be copied, transmitted, distributed without the prior written notice of Dahua Technology (herein after "Dahua").
- Dahua or the third party may reserve the right of the product described in this user's manual. Without the prior written approval of the corresponding party, any person cannot (including but not limited to) copy, distribute, amend, reverse compile, disassemble, engineering, rent, reverse engineer, reverse compile or disassemble the software.

#### **Trademark**

(alhua alhua alhua HDCVI are the trademarks or registered trademarks of

the Dahua technology.

All trademarks and registered trademarks mentioned are the properties of their respective owners.

#### **Update and revision**

- This user's manual for reference only. Slight difference may be found in the user interface.
- All the designs and software here are subject to change without prior written notice.
- **If there is any uncertainty or controversy, please refer to the final explanation of us.**
- Please visit our website or contact your local retailer for more information.

## **Table of Contents**

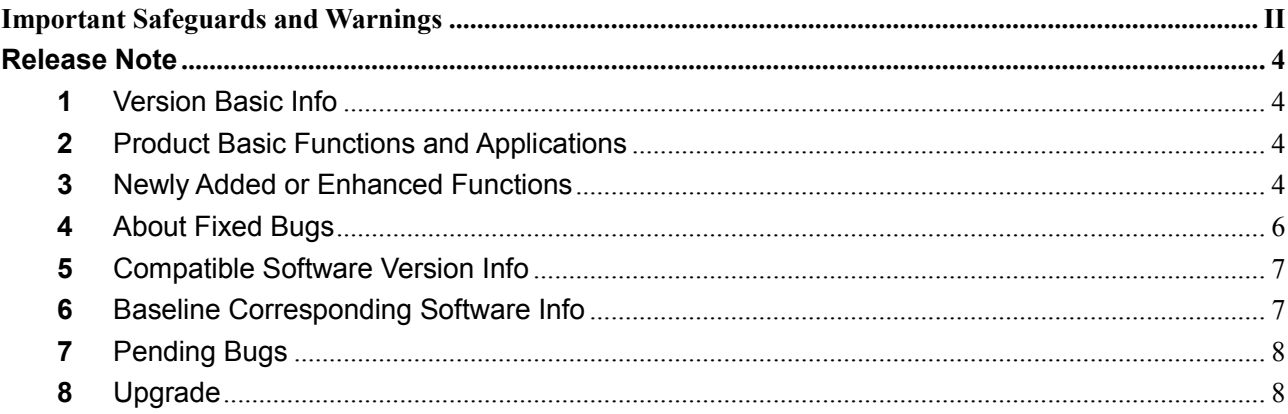

### <span id="page-3-1"></span><span id="page-3-0"></span>**1** Version Basic Info

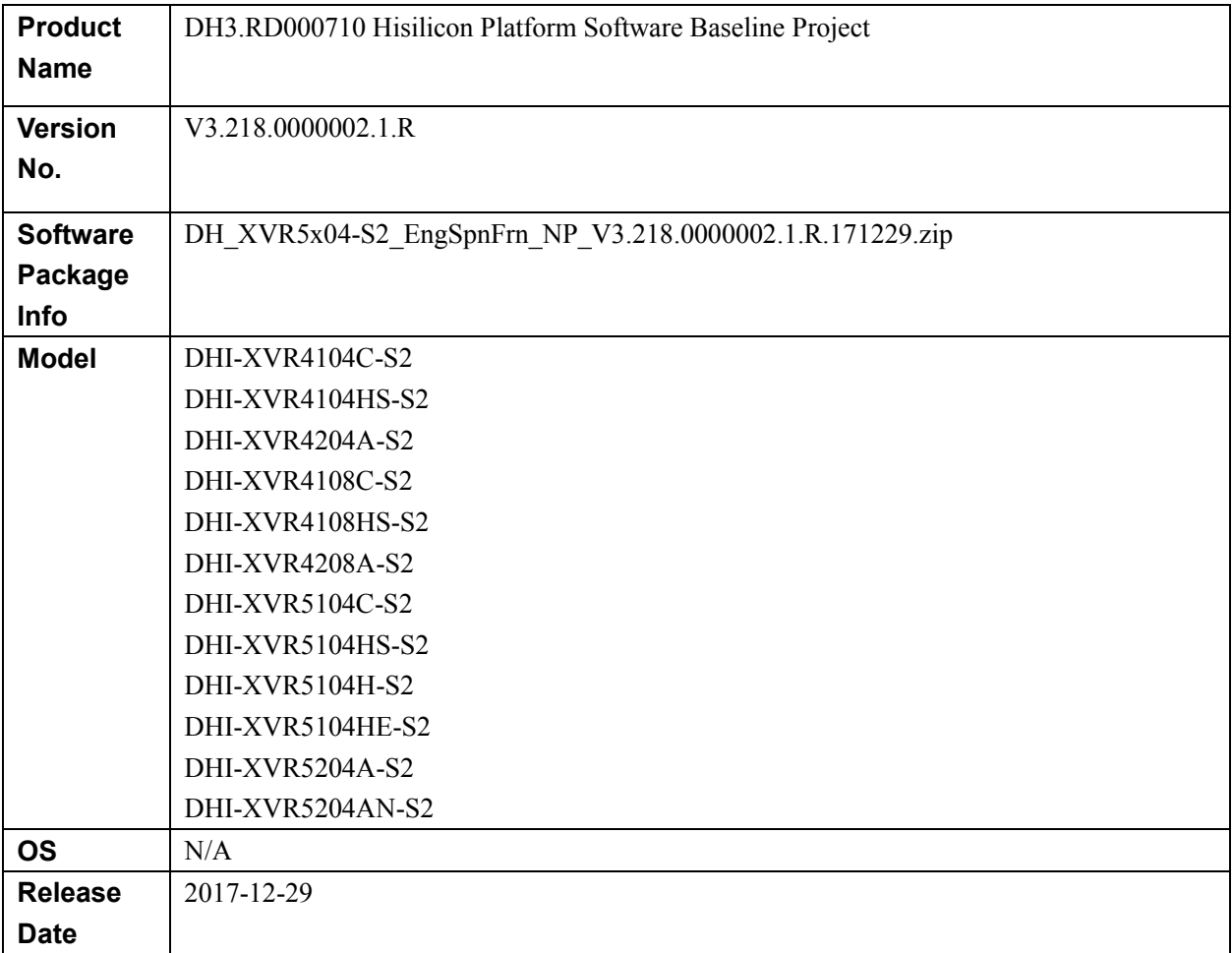

## <span id="page-3-2"></span>**2** Product Basic Functions and Applications

Comparing to previous applications V3.218.0000001.4.R.170930, this baseline mainly fixes the bugs, and perfects some original functions and adds some new functions. Upgrade the DVR device to enjoy the new features and have better user experience.

### <span id="page-3-3"></span>**3** Newly Added or Enhanced Functions

Comparing to the previous application, it adds the following functions:

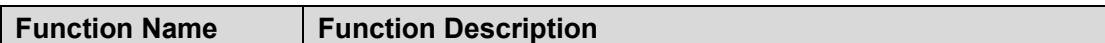

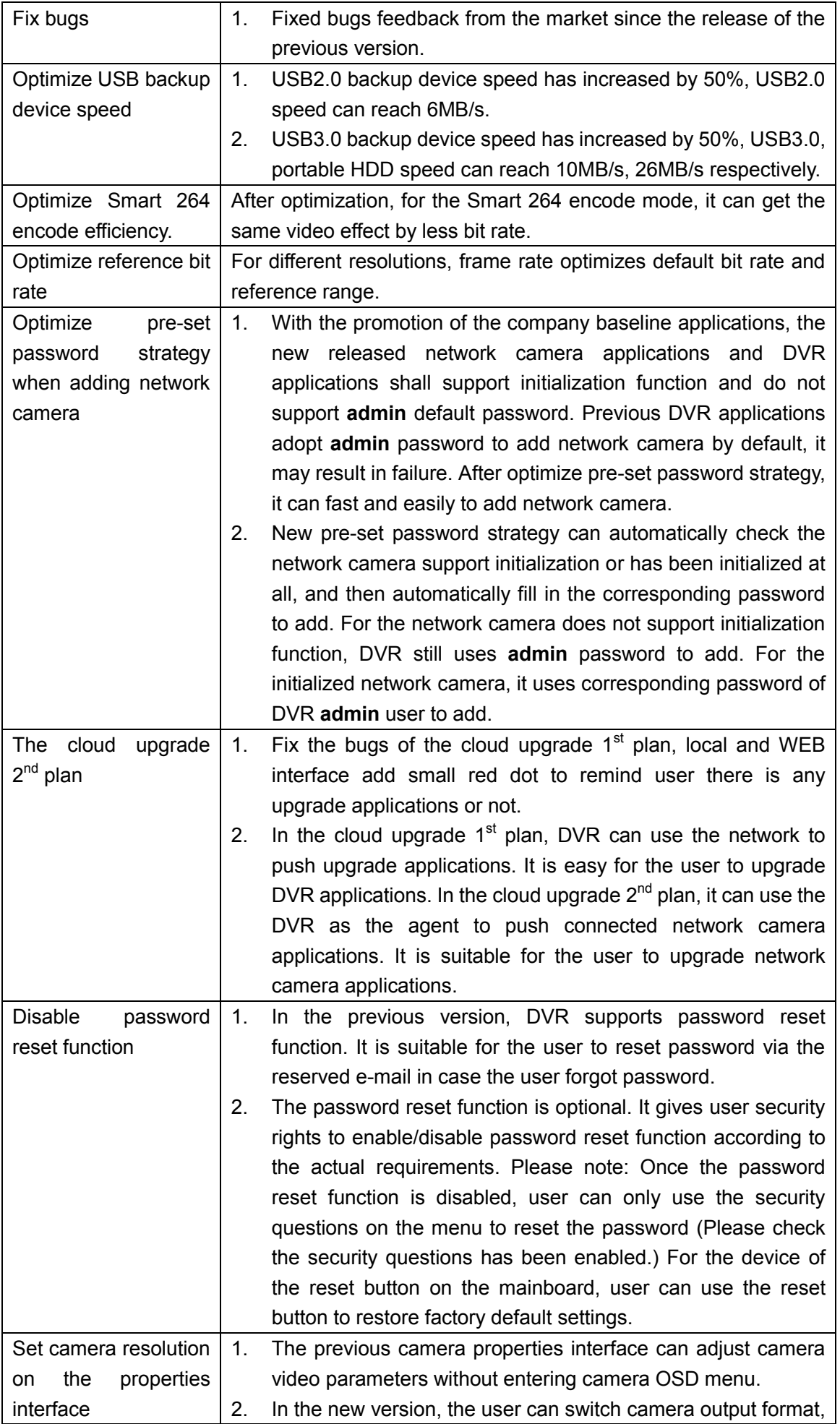

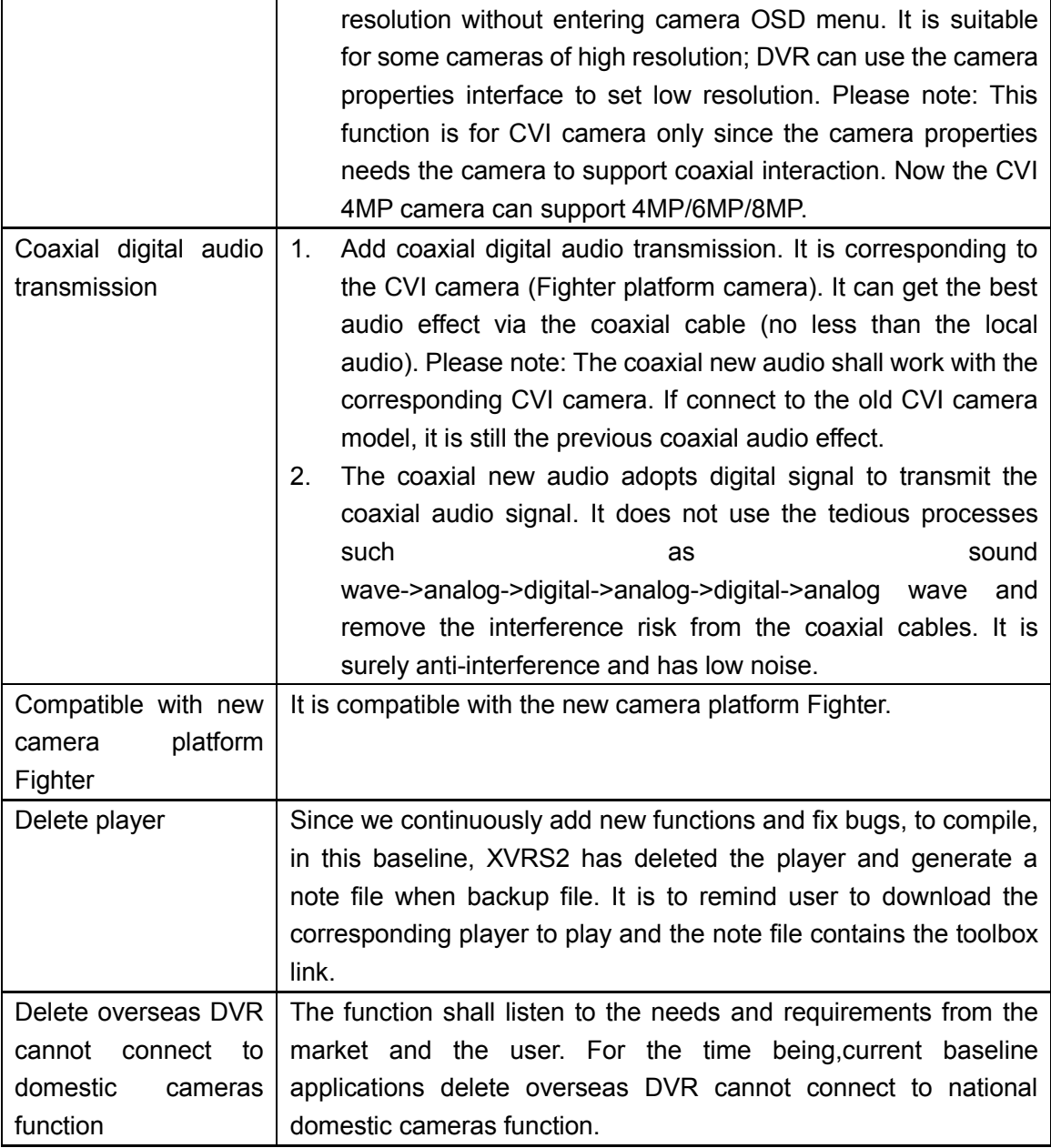

## <span id="page-5-0"></span>**4** About Fixed Bugs

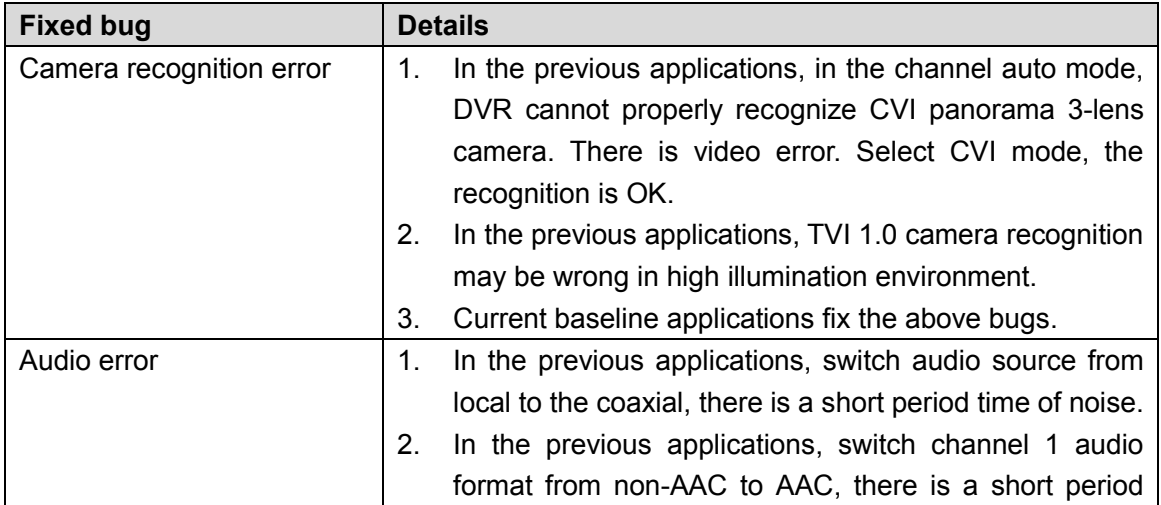

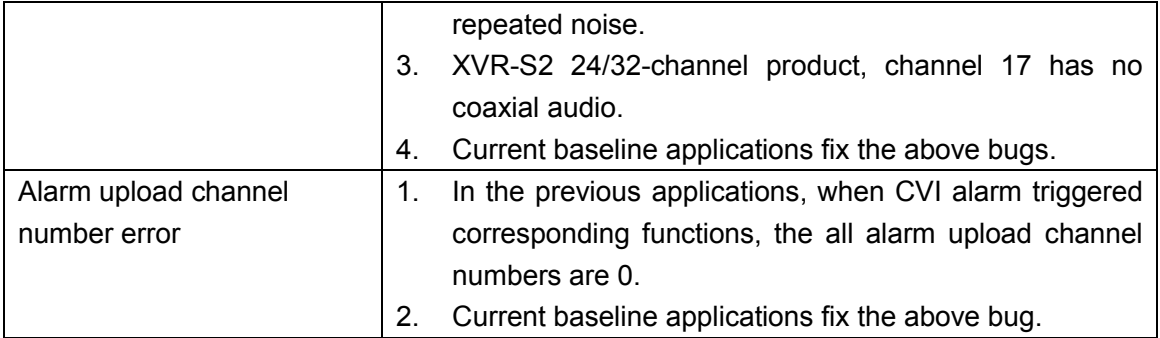

### <span id="page-6-0"></span>**5** Compatible Software Version Info

The revised baseline V3.218.0000002.1.R is compatible with previous baseline V3.218.0000001.4.R.170930 and vice versa. It can upgrade from V3.218.0000001.4.R.170930 to V3.218.0000002.1.R or from V3.218.0000002.1.R to V3.218.0000001.4.R.170930.

### <span id="page-6-1"></span>**6** Baseline Corresponding Software Info

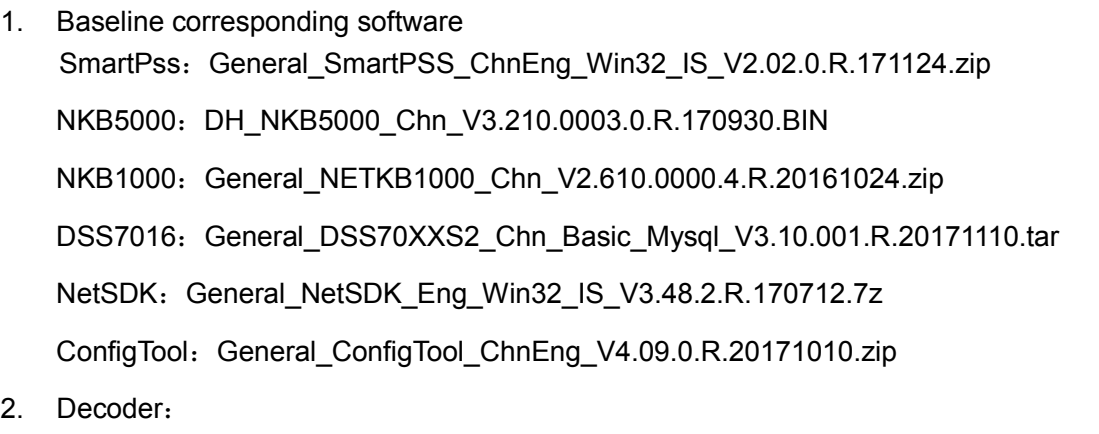

General\_NVD0405DH-4K\_Chn\_P\_V3.200.0002.00.R.20170713.zip

- 3. Player: General\_Player\_Eng\_WIN32\_V3.44.0.R.170421.zip
- 4. Cell phone Android:

General\_DMSS-Android-Phone-Plus-Device\_Internel\_Basic\_IS\_V3.51.001.R.171113.apk

General\_DMSS-Android-Phone-Lite-Device\_Internel\_Basic\_IS\_V3.51.001.R.171113.apk iPhone:

General\_DMSS-IOS-Phone-Lite-Device\_Internel\_Basic\_IS\_V3.51.002.R.171121.ipa General\_DMSS-IOS-Phone-Plus-Device\_Internel\_Basic\_IS\_V3.51.002. R.171121.ipa

# <span id="page-7-0"></span>**7** Pending Bugs

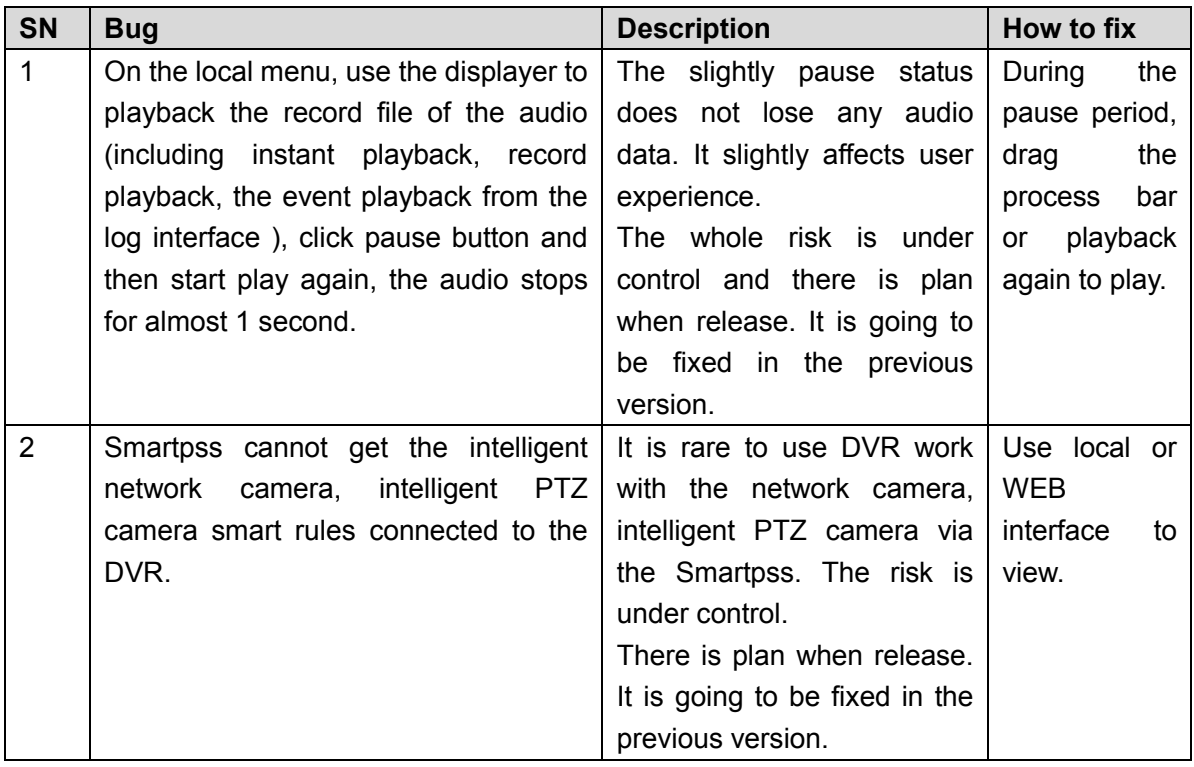

## <span id="page-7-1"></span>**8** Upgrade

- 1. The upgrade mode includes configtool, web, USB device. Please refer to the upgrade manual for detailed information.
- 2. During the upgrade process, the functions such as record, network preview is null. After upgrade and reboot process, the device becomes OK.
- 3. The previous device settings remain the same.
- 4. During the upgrade process, do not shut down the device or unplug the power cord. Otherwise, the device may become malfunction and cannot boot up.